Manual de Cálculo de Custos e Formação de Preços do Transporte Rodoviário de Água do Estado de São Paulo - 2022

São Paulo - SP

Edição Maio 2022

## **APRESENTAÇÃO**

O objetivo deste manual é oferecer um instrumento para identificação, apuração de custos e formação do frete rodoviário, de acordo com a realidade do transporte de água no Estado de São Paulo.

Está baseado em estudos técnicos dentro de uma metodologia testada e que busca aplicar o conhecimento teórico e prático como um caminho para se chegar a fretes justos, competitivos e factíveis, observando sempre as práticas de mercado, mas garantindo a remuneração de todas as parcelas de custos e todos os gastos inerentes à atividade de transporte rodoviário.

Os estudos da NTC&Logística e do Sindicato das Empresas de Transporte de Carga do Estado de São Paulo (SETCESP) apontaram que de abril de 2021 à abril de 2022 o índice nacional da variação do custo do transporte para carga lotação (INCTL) foi de 24,97%. Isto com relação a parcela do frete peso, sem considerar impostos e margem de lucro. Desta forma uma estrutura de custos adequada e bem definida pode ser determinante para um bom resultado das operações.

# ÍNDICE

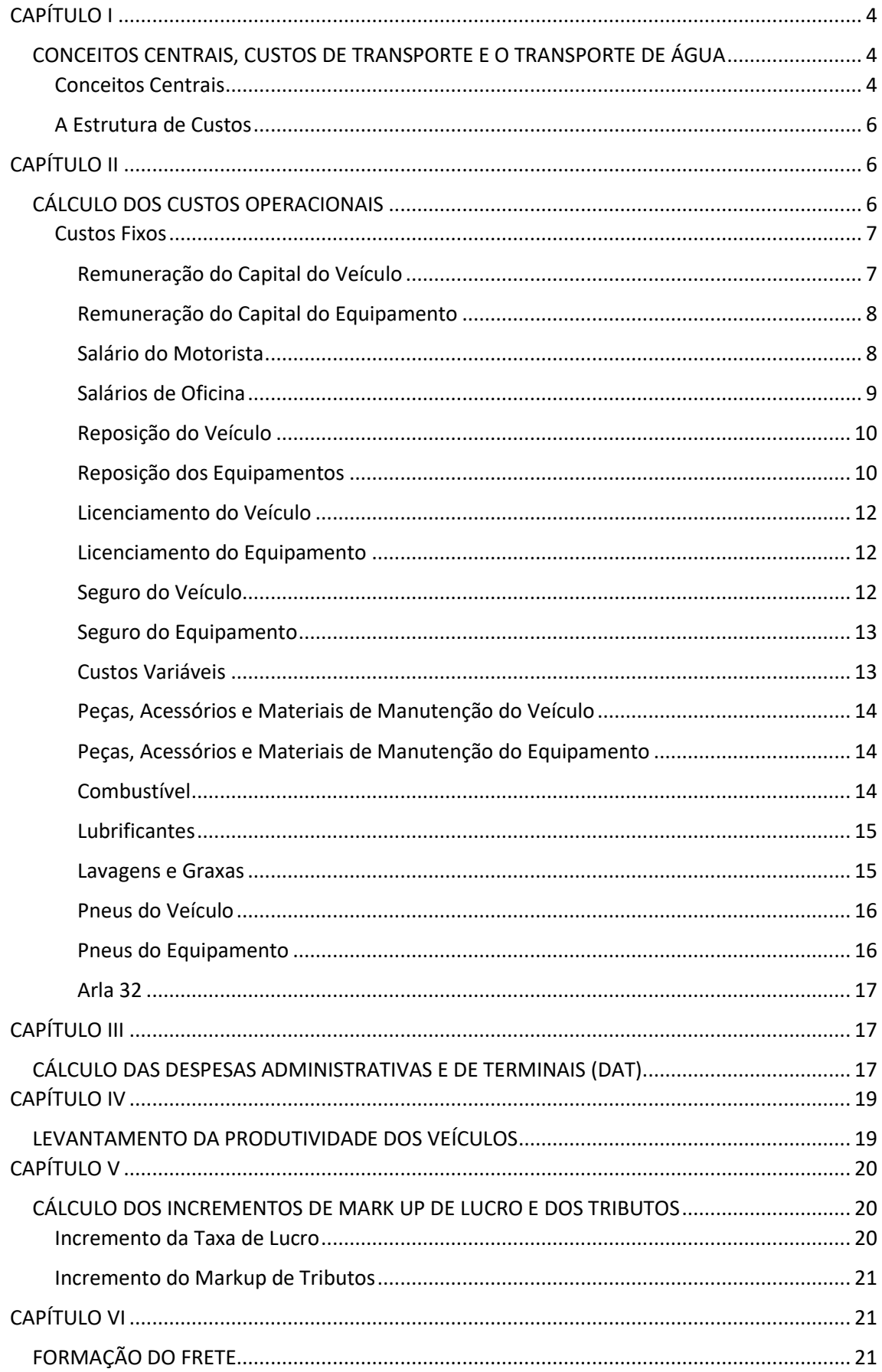

## <span id="page-4-0"></span>**CAPÍTULO I**

## <span id="page-4-1"></span>**CONCEITOS CENTRAIS, CUSTOS DE TRANSPORTE E O TRANSPORTE DE ÁGUA**

#### <span id="page-4-2"></span>**Conceitos Centrais**

Gasto: É todo sacrifício financeiro com que a entidade arca para a obtenção de um produto ou serviço (MARTINS, 2010, p. 25).

Custo: Gasto relativo a bem ou serviço utilizado na produção de outros bens ou serviços" (MARTINS, 2003).

Despesa: Todo bem ou serviço consumido direta ou indiretamente para a obtenção de receitas". Não está diretamente vinculada ao processo de produção. (MARTINS, 2010)

Investimento: Gasto ativado em função de sua vida útil ou de benefícios atribuíveis a futuro(s) período(s)" (MARTINS, 2010).

Custos Operacionais: São os custos para transferir a carga, ou seja, relativos ao deslocamento do veículo da origem ao destino. São custos diretos, ou seja, apropriados diretamente com facilidade ao serviço prestado.

Despesas Administrativas e de Terminais (DAT): São as despesas relacionadas à estrutura administrativa e para funcionamento dos terminais de carga na matriz e nas filiais. São Custos indiretos, ou seja, a apropriação e identificação diretamente aos serviços prestados é difícil.

Custos Operacionais Fixos: Não varia de acordo com a prestação do serviço, ou seja, com o volume de atividade da empresa.

Custos Operacionais Variáveis: Varia em proporção direta com a prestação de serviços, ou seja, com o volume de atividade da empresa.

### **Com a Palavra, a ATA**

Durante estes aproximadamente 20 anos de histórico na existência de um grupo voltado para atender os interesses corporativos da categoria, estamos nos deparando com o desafio de termos que enfrentar no mercado empresas concorrentes que trabalham com preços abaixo da linha do aceitável e dentro do campo do prejuízo técnico.

Apesar desta realidade concorrencial não ser prerrogativa exclusiva da atividade de captação e transporte de água potável, ela vem sendo considerada pela maioria de nós como a maior mazela do setor. Transpor este obstáculo para a sustentabilidade da categoria, não é uma tarefa fácil pois conta com uma série de medidas fundamentais sendo que, várias delas já foram adotadas de forma pontual em momentos específicos de nossa trajetória.

Este grupo de empresas e empresários que compõe a ATA é sensível com relação a este desequilíbrio concorrencial e se mobilizou em conceber pela primeira vez em nossa história, uma tabela de preços totalmente voltada para atender os interesses e características exclusivas desta vital categoria na manutenção da atividade econômica dos grandes centros urbanos e qualidade de vida de sua sociedade.

Sem desconsiderar todo o conjunto de ações necessárias para superar este desequilíbrio concorrencial, resolvemos fomentar a criação da inédita e indispensável ferramenta para pautar as empresas e empresários do setor que por motivos diversos, se mantém desconectados com a realidade operacional na gestão comercial de seus negócios.

Acreditamos que este é o principal e fundamental passo no longo e dedicado caminho que precisamos adotar no sentido de mitigarmos esta postura comercial equivocada, que não tem absolutamente nada a acrescentar e desagrega sensivelmente todos os agentes envolvidos neste universo,

Nenhum de nós merece trabalhar sem ter sua justa e merecida recompensa. Precisamos de recursos suficientes para manter nossa frota e fontes operantes, os encargos todos que envolvem nossos colaboradores e ainda monetizar os empresários mais suas respectivas famílias.

Nossa tabela adotou bases bastante conservadoras na formação de preço, para que não ficasse muito longe da atual e defasada realidade de mercado. Temos margem para avançarmos muito mais em nosso processo de formação de preço sem com isso, nos posicionarmos no lado de fora da realidade e explorarmos rigorosamente ninguém.

Para todos aqueles que por algum motivo ainda não tiveram oportunidade de atentarem devidamente para a correta estratégia comercial e de formação de preço de suas respectivas empresas, este é o momento ideal, vamos deixar de olhar um pouco de lado e olharmos para frente em nossas ações. Você pode e deve ser um vetor estratégico na criação deste contemporâneo e histórico momento de nossa categoria.

Vamos juntos criar consciência e base crítica para consolidarmos este conceito vital para continuidade da existência deste negócio que precisa sustentar a nós e toda cadeia que dele depende.

Contamos com você e sua equipe para mudarmos esta sofrível realidade e criarmos uma nova, justa, merecida e necessária realidade para todos nós.

**Carlos Alberto Murati Junior**

<span id="page-5-0"></span>**Presidente da ATA** 

#### **A Estrutura de Custos**

A principal parcela de frete no transporte rodoviário é o frete peso que pode ser dado em toneladas ou quilos. E na carga lotação como é o caso do transporte de água pode ser convertido em frete viagem. O frete peso é a parcela de frete que remunera todos os custos operacionais bem como as despesas incidentes na operação de transporte, acrescidas de margem de lucro e impostos. O frete viagem ou frete peso é composta da seguinte forma:

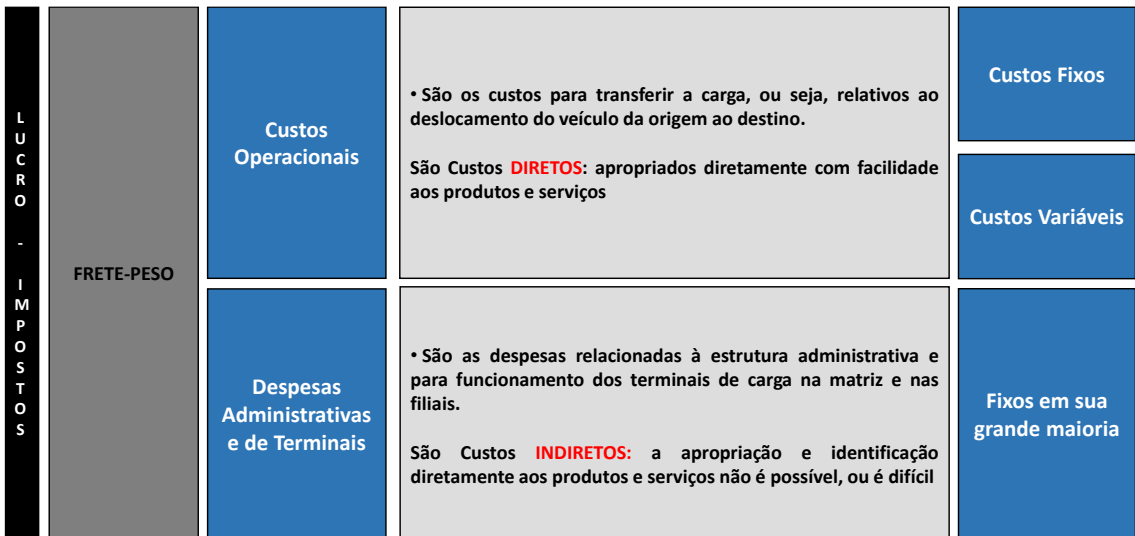

## <span id="page-6-0"></span>**CAPÍTULO II**

### <span id="page-6-1"></span>**CÁLCULO DOS CUSTOS OPERACIONAIS**

Os custos operacionais correspondem às atividades do transporte de cargas propriamente ditas, executadas através dos veículos. Divide-se em custos fixos e custos variáveis conforme abaixo.

Os custos operacionais são:

<span id="page-6-2"></span>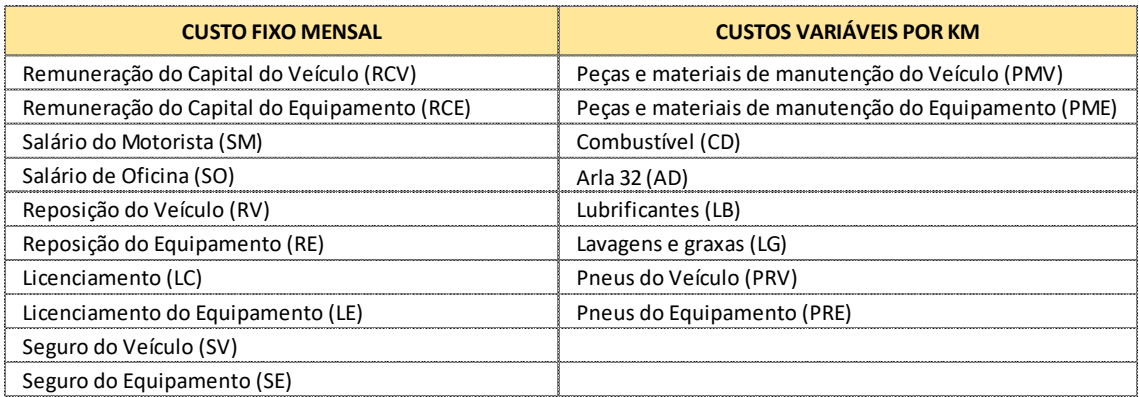

#### **Custos Fixos**

Os custos fixos são aqueles que não se alteram em relação a prestação do serviço, ou não. Devem ser expressos sempre em R\$ por mês, uma vez que os custos fixos estão relacionados à variável tempo. Podem ser convertidos em R\$ por dia, R\$ por hora ou outro indicador se houver necessidade.

#### <span id="page-7-0"></span>**Remuneração do Capital do Veículo**

Mede o custo de oportunidade do valor investido na aquisição do veículo automotor de carga, podendo ser interpretado como o ganho que o transportador poderia receber caso aplicasse o capital empregado no veículo automotor de carga em outras alternativas de investimento.

O custo de Remuneração do Capital não deve ser considerado nem constar na planilha de custos operacionais quando o veículo for adquirido com capital de terceiros. No caso de veículo alugado, uma opção não tão comum, mas que pode ser praticada, vale o mesmo conceito do capital de terceiros e o que deve constar na planilha de custos é o valor mensal do aluguel do veículo.

Para composição da tabela referencial de frete e para a elaboração deste manual, serão considerados os seguintes veículos e valores de investimento, bem como os implementos e equipamentos e seus valores de investimentos aplicados na próxima parcela de custo:

#### **Caminhão Toco (2 eixos)**

Marca: Iveco Modelo: Tector 170E21 Ano: zero km Valor do Investimento: R\$ 265.000,00 Implemento: tanque com 10.000 litros novo Valor do Investimento: R\$ 49.000,00

#### **Caminhão Truck (3 eixos) - sem tração integral**

Marca: Iveco Modelo: Tector 24-280 Valor do Investimento: R\$ 347.000,00 Implemento: tanque com 20.000 litros novo Valor do Investimento: R\$ 54.000,00

#### **Caminhão Truck (3 eixos) - traçado**

Marca: Iveco Modelo: Tector Attack 260E30 Valor do Investimento: R\$ 370.000,00 Implemento: tanque com 20.000 litros novo Valor do Investimento: R\$ 54.000,00

**Cavalo Mecânico – Toco (2 eixos)** Marca: Iveco Modelo: HI-ROAD 460S36GT Valor do Investimento: R\$ 427.000,00

#### **Semi Reboque – 3 eixos**

Carreta com 36.000 litros usada e reformada para transporte de água Valor do Investimento: R\$ 90.000,00

Forma de Cálculo:  $RCV = (VV \times TJ)$ Onde: VV = Valor do investimento realizado na aquisição do veículo, implemento ou equipamento TJ = Taxa efetiva de juros (real)

Obs: Quando a taxa for expressa ao ano (a.a) deve-se usar a taxa capitalizada ao mês através da fórmula [ ( $\sqrt[12]{(1+0.12)}$  ) -1 ]

#### <span id="page-8-0"></span>**Remuneração do Capital do Equipamento**

Mede o custo de oportunidade do valor investido na aquisição do implemento e/ou outros equipamentos, podendo ser interpretado como o ganho que o transportador poderia receber caso aplicasse o capital empregado no implemento e/ou outros equipamentos em outras alternativas de investimento.

Forma de Cálculo:  $RCE = ((VE + (PE \times NP)) \times TI)$ 

Onde:

VV = Valor do investimento realizado na aquisição no veículo, implemento ou equipamento PE = valor do pneu do equipamento NP = Número de pneus do equipamento + 1 estepe TJ = Taxa efetiva de juros (real)

#### <span id="page-8-1"></span>**Salário do Motorista**

Nesta parcela são considerados os gastos mensais com salário nominal do motorista, prêmios e comissões, se houver, acrescidas dos encargos sociais, correspondentes às obrigações sociais da empresa para com o funcionário, bem como benefícios de acordo com a política de cada empresa.

Se houver a realização de horas extraordinárias, o valor das mesmas deverá ser somado no final. Em operações onde se utiliza mais de um motorista, o salário de ser multiplicado pelo número de motoristas do veículo.

8

Se o veículo usar ajudantes deverá ser aberta uma parcela de custo adicional para calcular os custos com ajudantes utilizando a mesma memória de cálculo, mas com os parâmetros de salário do mesmo. Isto se aplica apenas a situações em que o ajudante compõe a tripulação do veículo de transporte. Ajudantes que trabalham no armazém, filiais ou unidades da empresa realizando carga e descarga nestes locais e embarcam no veículo esporadicamente não devem ser considerados no cálculo.

A taxa de encargos sociais utilizada que deve ser aplicada sobre o salário nominal é de 107,47%. Este percentual inclui os encargos sociais e provisões que incidem sobre o salário para empresas que tenham o número de CNAE que representa a atividade de Transporte Rodoviário de Carga Intermunicipal e Interestadual.

Forma de Cálculo:  $SM = (((S + PG) \times TES) + VT + VR)$ 

Onde: S = Salário do motorista carreteiro – mensal PG = Prêmio/Gratificações TES = Taxa de encargos Sociais ((107,47% / 100) +1) VT = Vale-Transporte VR = Vale-Refeição

#### <span id="page-9-0"></span>**Salários de Oficina**

Nesta parcela de custos são considerados os gastos com salário de pessoal de manutenção seus encargos sociais, apenas para as empresas que possuem oficina própria. Empresas que trabalham apenas com oficinas terceirizadas devem desconsiderar esta parcela.

O custo com salários de oficina é obtido de forma muito similar ao custo com motoristas, multiplicando-se a folha média mensal do pessoal de oficina pelo coeficiente de encargos sociais e dividindo-se o resultado pelo número de caminhões da frota atendidos por cada mecânico em média.

Forma de Cálculo:  $SO = ((S + PG) \times TES) + VT + VR) / QV$ 

Onde: S = Salário do motorista carreteiro – mensal PG = Prêmio/Gratificações TES = Taxa de encargos Sociais ((107,47% / 100) +1) VT = Vale-Transporte VR = Vale-Refeição QV = Quantidade de veículos atendidos por mecânico

#### <span id="page-10-0"></span>**Reposição do Veículo**

Os gastos com reposição do veículo são aqueles que, em virtude da depreciação espessa por uma taxa obtida através do método do valor de mercado, vai compor uma conta corrente mensal para que ao final da vida útil do veículo estipulado pela empresa possa ser utilizado na reposição do veículo usado contando o valor obtido na venda do mesmo.

Exemplo de obtenção de taxa de reposição utilizando a tabela FIPE.

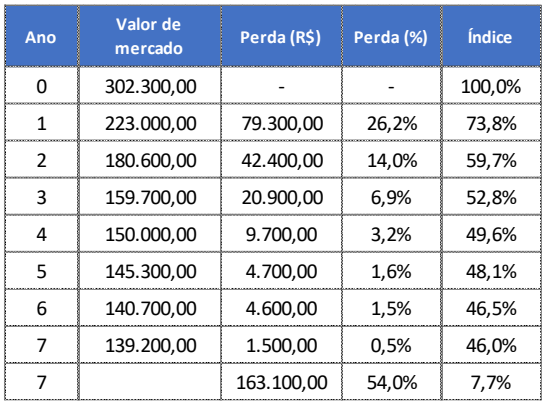

Neste exemplo, a taxa de reposição em um período de sete anos seria de 54%.

Forma de Cálculo:  $RV = ((VV \times TR) / VU)$ 

VV = Valor do veículo TR = Taxa a repor do veículo VU = Vida útil do veículo em meses

#### <span id="page-10-1"></span>**Reposição dos Equipamentos**

Os gastos com reposição dos equipamentossão aqueles que, em virtude da depreciação espessa por uma taxa obtida através do método do valor de mercado, vai compor um conta corrente mensal para que ao final da vida útil dos equipamentos estipulado pela empresa possa ser utilizado na reposição do veículo usado contando a o valor obtido na venda do mesmo.

Forma de Cálculo:  $RE = (((VE + (NP × PE) × TR) / VU)$ 

Onde: VV = Valor do veículo PE = Valor do pneu do equipamento

### NP = Número de pneus do equipamento + 1 estepe

TR = Taxa a repor do veículo VU = Vida útil do veículo em meses

Abaixo estão os valores encontrados de depreciação nos modelos utilizados na elaboração deste manual.

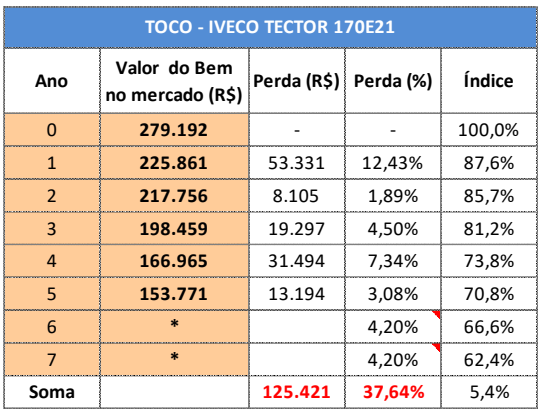

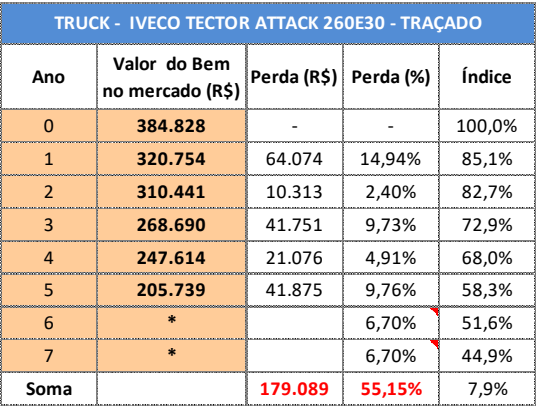

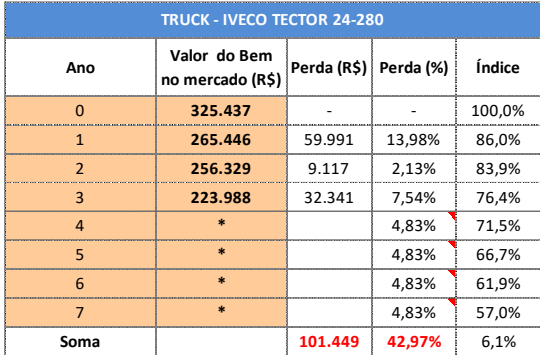

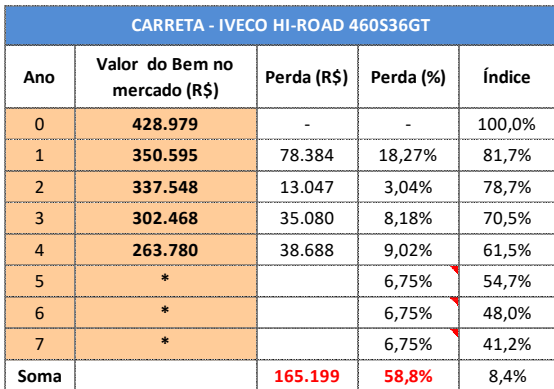

Fonte: Tabela FIPE

#### <span id="page-12-0"></span>**Licenciamento do Veículo**

Esta parcela reúne os gastos com taxas e impostos sobre o veículo que a empresa tem a obrigação de recolher. Devem ser considerados IPVA anual, DPVAT anual, Taxa de Licenciamento anual, Taxa de Vistoria de Tacógrafo a cada dois anos e outras taxas que vierem a incidir.

Forma de Cálculo: LV **=** ((IPVA + DPVAT + TL) / 12)

Onde: IPVA = IPVA DPVAT = DPVAT TL = TAXA DE LICENCIAMENTO

#### <span id="page-12-1"></span>**Licenciamento do Equipamento**

Quando utilizado equipamento, essa parcela reúne os gastos com taxas e impostos sobre o equipamento que a empresa tem a obrigação de recolher. Deve ser considerada a Taxa de Licenciamento anual, já que os reboques e semirreboques não são veículos automotores.

Forma de Cálculo: LE **=** TL / 12

Onde: TL = TAXA DE LICENCIAMENTO

#### <span id="page-12-2"></span>**Seguro do Veículo**

Nesta parcela de custos são considerados os gastos com o seguro do veículo de acordo com a companhia de seguro contratada. Leva em conta o prêmio que é o valor total a ser pago pela

seguradora. Este valor pode ser obtido diretamente com a corretora de seguros escolhida. Desta forma, elimina-se a necessidade de fazer o cálculo abaixo. Os coeficientes de importância segurada são fornecidos pelas seguradoras através das corretoras. Caso a empresa opte por não fazer seguro poderá considerar nesta parcela um valor estabelecido a seu critério formando um fundo mensal próprio para cobrir eventuais sinistros, colisões, acidentes ocorridos com o veículo. Neste manual, foi considerado o seguro conta terceiros apenas.

Forma de Cálculo:  $SV = (((((VV \times CO) + ST) \times IOF) + CA) / 12)$ 

Onde:

VV = Valor do veículo CO = Coeficiente da Importância Segurada (8,2%/100) ST = S.R.C.F. Cobertura contra terceiros IOF = IOF S/ Operações de Seguro CA = Custo da Emissão da Apólice

#### <span id="page-13-0"></span>**Seguro do Equipamento**

Nesta parcela de custos são considerados os gastos com o seguro do equipamento de acordo com a companhia de seguro contratada. Leva em conta o prêmio que é o valor total a ser pago pela seguradora. Este valor pode ser obtido diretamente com a corretora de seguros escolhida. Desta forma, elimina-se a necessidade de fazer o cálculo abaixo. Os coeficientes de importância segurada são fornecidos pelas seguradoras através das corretoras. Caso a empresa opte por não fazer seguro poderá considerar nesta parcela um valor estabelecido a seu critério formando um fundo mensal próprio para cobrir eventuais sinistros, colisões, acidentes ocorridos com o veículo.

Forma de Cálculo:  $SE = (((((VE + (PE \times NP)) \times CO) \times IOF) + CA) / 12$  meses)

Onde:

VV = Valor do veículo PE = Valor do pneu do equipamento NP = Número de pneus do equipamento + 1 estepe CO = Coeficiente da Importância Segurada IOF = IOF S/ Operações de Seguro CA = Custo da Emissão da Apólice

#### <span id="page-13-1"></span>**Custos Variáveis**

Os custos variáveis são aqueles que se alteram na mesma proporção da prestação do serviço. Devem ser expressos sempre em R\$ por KM, uma vez que os custos variáveis estão relacionados à variável distância.

#### <span id="page-14-0"></span>**Peças, Acessórios e Materiais de Manutenção do Veículo**

Nesta parcela são considerados os gastos com peças, acessório, materiais de manutenção e com pagamento de mão de obra em oficinas terceirizadas. O valor dos pneus é subtraído do valor do veículo pois terão seu custo tratado em uma parcela específica. Pode representar 1% do valor do veículo sem pneus ao mês. Porém, para uma assertividade maior cada empresa deve determinar sua própria taxa de manutenção para cada veículo através do controle desses gastos. Quanto maior o histórico de gastos, mais próximo da realidade chegará essa taxa. Ao final o valor deve ser dividido pela quilometragem média mensal.

Forma de Cálculo:  $PMV = (((VV - (PV \times NP)) \times TM) / QM)$ 

Onde: VV = Valor do veículo PV = Valor do pneu do veículo NP = Número de pneus do veículo + 1 estepe TM = Taxa de manutenção mensal QM = Quilometragem mensal

#### <span id="page-14-1"></span>**Peças, Acessórios e Materiais de Manutenção do Equipamento**

Nesta parcela são considerados os gastos com peças, acessório, materiais de manutenção e com pagamento de mão de obra em oficinas terceirizadas. O valor dos pneus é subtraído do valor do veículo pois terão seu custo tratado em uma parcela específica. Pode representar 1% do valor do veículo sem pneus ao mês. Porém, para uma assertividade maior cada empresa deve determinar sua própria taxa de manutenção para cada veículo através do controle desses gastos. Quanto maior o histórico de gastos, mais próximo da realidade chegará essa taxa. Ao final o valor deve ser dividido pela quilometragem média mensal.

Forma de Cálculo:  $PME = ((((VE - (PV \times NP)) \times TM) / QM)$ 

Onde: VE = Valor do equipamento PV = Valor do pneu do equipamento NP = Número de pneus do equipamento + 1 estepe TM = Taxa de manutenção mensal QM = Quilometragem mensal

#### <span id="page-14-2"></span>**Combustível**

Nesta parcela são considerados os gastos com abastecimento do veículo de acordo com sua média de consumo.

Forma de Cálculo:  $CD = (PC / CM)$ 

Onde:

PC = Preço do combustível por litro CM = Consumo médio do combustível (KM/L)

#### <span id="page-15-0"></span>**Lubrificantes**

Nesta parcela são considerados os gastos com lubrificantes de motor, lubrificantes de transmissão (câmbio) e de diferencial dos veículos sempre que se aplicarem, bem como as quantidades utilizadas para reposição entre as trocas de acordo com a quilometragem recomendada pelos fabricantes.

Forma de Cálculo: LB = (((POC x (COC + ROC)) / TOC) + ((POD x COD) / TOD))

Onde:

POC = Preço do óleo de cárter por litro COC = Capacidade de óleo cárter, em litros ROC = Reposição até a próxima troca, em litros TOC = Troca do óleo cárter em KM POD = = Preço do óleo do diferencial por litro COD = Capacidade total do óleo de diferencial e de câmbio TOD = Troca do óleo do diferencial em KM

#### <span id="page-15-1"></span>**Lavagens e Graxas**

Nesta parcela consideram-se os gastos com lavagem e lubrificação do veículo realizada juntamente com a lavagem.

Forma de Cálculo:  $LG = (PL \times P)$ 

<span id="page-15-2"></span>Onde: PL = Preço da lavagem P = Periodicidade da lavagem em Km

15

#### **Pneus do Veículo**

Nesta parcela são considerados os gastos com a aquisição de pneus novos para o veículo bem como com as recapagens das carcaças usadas, caso aconteçam. Para efeito de vida útil dos pneus são considerados 80.000 km para os pneus novos e 50.000 km para os pneus recapados. Cada empresa deve ajustar essa km de acordo com a qualidade da recapagem e a banda utilizada no processo. São consideradas neste manual duas recapagens por carcaça.

Caso o veículo utilize pneus com câmera o valor de aquisição das câmeras e protetores deverão ser somados ao valor de aquisição dos pneus. Podem também ser acrescentado um índice de perda de pneus ao valor total gasto com pneus e recapagens caso a empresa julgue importante. Como referência existe uma perda de carcaça de 10% uma vez que nem todas podem ser aproveitadas.

Forma de Cálculo:  $PRV = (((P + 2 \times R)) \times NP) / VP)$ 

Onde: P = Preço do pneu novo NP = Número de pneus do veículo + 1 estepe R = Preço da recapagem VP = Vida útil dos pneus com 2 recapagens (em KM)

#### <span id="page-16-0"></span>**Pneus do Equipamento**

Nesta parcela são considerados os gastos com a aquisição de pneus novos para o equipamento bem como com as recapagens das carcaças usadas, caso aconteçam. Para efeito de vida útil dos pneus são considerados 80.000 km para os pneus novos e 50.000 km para os pneus recapados. Cada empresa deve ajustar essa km de acordo com a qualidade da recapagem e a banda utilizada no processo. São consideradas neste manual duas recapagens por carcaça.

Caso o equipamento utilize pneus com câmera o valor de aquisição das câmeras e protetores deverão ser somados ao valor de aquisição dos pneus. Podem também ser acrescentado um índice de perda de pneus ao valor total gasto com pneus e recapagens caso a empresa julgue importante. Como referência existe uma perda de carcaça de 10% uma vez que nem todas podem ser aproveitadas.

Forma de Cálculo:  $PRE = (((P + 2 \times R)) \times NP) / VP)$ 

Onde: P = Preço do pneu novo NP = Número de pneus do equipamento + 1 estepe R = Preço da recapagem VP = Vida útil dos pneus com 2 recapagens (em KM)

#### <span id="page-17-0"></span>**Arla 32**

Nesta parcela são considerados os gastos com aditivo Arla 32 para os veículos que utilizam tecnologia SCR e motorização a partir de Euro V atendendo exigências da PROCONVE P7.

Geralmente, o consumo esperado de ARLA 32 fica entre 4% e 6% do consumo de diesel. Em outras palavras, serão necessários 5 litros de ARLA 32 para cada 100 litros de diesel, ou cerca de 1,5 litro de ARLA 32 para cada 100 km rodados.

Forma de Cálculo:  $AD = PA / CM$ 

Onde: PA = Preço do Arla 32 por litro CM = Consumo médio do Arla 32 (KM/litro)

## <span id="page-17-1"></span>**CAPÍTULO III**

### <span id="page-17-2"></span>**CÁLCULO DAS DESPESAS ADMINISTRATIVAS E DE TERMINAIS (DAT)**

As Despesas Administrativas e de Terminais (DAT), são aquelas que não estão relacionadas diretamente com a operação do veículo. Representam e também podem ser chamadas de despesas indiretas. Essas despesas não tem relação com a execução do serviço de transportes em si e com o deslocamento do veículo de um ponto a outro a fim de prestar o serviço de transporte

Essas despesas correspondem aos gastos pertinentes à administração da empresa propriamente dita, aos gastos para manter a estrutura comercial e de vendas da empresa e a operação da carga no terminal. Os salários de motoristas e do pessoal da oficina, que fazem a manutenção da frota, não devem ser considerados na planilha do DAT. Esses custos já são incorporados na planilha de custos dos veículos.

A folha de pagamento do pessoal administrativo que compõe a planilha do DAT pode ser analisada separadamente caso seja representativo para a empresa.

17

É muito importante mensurar as despesas administrativas e de terminas (DAT), pois na carga fracionada pode ser ± 03 vezes maior que na carga lotação. Ainda pode representar ± 10% da receita na carga lotação e pode representar ± 20 a 30% da receita na carga fracionada.

Os gastos considerados no DAT não são iguais em todas as empresas cabendo a cada uma fazer uma validação do que se aplica ou não na sua estrutura, bem como o detalhamento dos gastos. Abaixo segue os gastos que devem ser considerados no DAT.

- Salários e encargos e benefícios da Diretoria
- Pró-labore dos sócios
- Salários e encargos das áreas de suporte (RH, Contabilidade, Financeiro, Qualidade, Jurídico, Comercial, SAC, TI, etc.)
- Honorários de Consultores e Assessores
- Tarifas de serviços públicos
- Despesas com Infra estrutura
- Aluguel ou Depreciação de Imóvel
- Contas de consumo
- Internet
- Despesas com sistemas e TI
- Locação de equipamentos
- Depreciação de máquinas, equipamentos e utensílios
- Material de escritório, limpeza, copa e cozinha
- Viagens, estadias, combustível
- Aluguel de veículos
- Despesas diversas

No transporte de água existe uma peculiaridade que são os gastos para a captação da água. Essa atividade gera alguns gastos que não ocorrem em outras operações de transporte e, portanto, devem e serão considerados neste manual. A seguir estão os gastos considerados para captação da água.

- Investimento e manutenção das estruturas de captação mais armazenamento
- Energia
- Internet
- Licenças ambientais
- Controle sanitário
- Depreciação dos equipamentos
- Cloro e outros Insumos

Por se tratar de custos indiretos, essas despesas não podem ser apropriadas com facilidade à prestação do serviço de transporte. Dessa forma, são incluídas no preço de venda através de critérios de rateio.

Neste caso, o importante é determinar a forma mais adequada para executar esta apropriação de acordo com a necessidade e realidade da empresa. Algumas formas de rateio podem então ser utilizadas sendo que a principal é o peso em quilos ou toneladas. Mas outras formas também podem ser utilizadas como:

- Por veículo
- Por metro cúbico
- Por percentual do faturamento

Neste manual o critério de rateio utilizado adotado foi por percentual do faturamento. Para encontrar o percentual do DAT a ser incrementado deve-se considerar os valores médios do DAT em um período e o faturamento líquido médio em um período. Lembrando que o período analisado deve ser o mesmo para a despesa e faturamento e que seja preferencialmente de no mínimo seis meses. Dessa maneira é possível encontrar o índice da participação das despesas no faturamento da empresa.

Forma de Cálculo:

DAT = DAT médio mensal / faturamento líquidos médio mensal x 100

### <span id="page-19-0"></span>**CAPÍTULO IV**

### <span id="page-19-1"></span>**LEVANTAMENTO DA PRODUTIVIDADE DOS VEÍCULOS**

A produtividade em transportes é limitada pelo tempo. Sendo assim, é necessário definir a disponibilidade mensal que os veículos podem produzir. E o serviço de transporte, via de regra, compreende o carregamento do veículo, a viagem em si e o descarregamento do veículo no destino. Nos casos em que se deseje que o custo do retorno seja incluso no frete, deve-se considerar também a viagem de retorno à origem ou a base.

Forma de Cálculo:

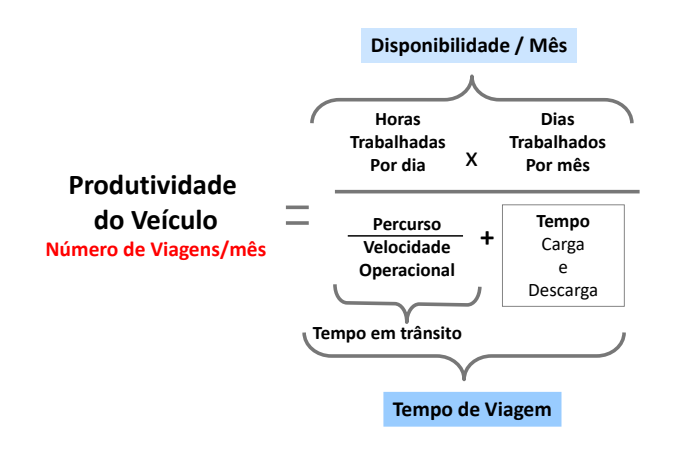

A produtividade, em um primeiro momento, é calculada em números de viagens por mês, que é quantas viagens para uma determinada distância o veículo é capaz de realizar dentro do mês e dentro da sua disponibilidade mensal de operação.

As variáveis envolvidas são:

**Disponibilidade Mensal:** é o tempo livre em horas de operação da empresa, considerando quantos dias por semana e por mês a operação funciona, quantos turnos de trabalho e quantas horas por dia tem cada turno. Deve ser considerado as horas reais de operação e não as horas nominais pois dentro da disponibilidade existem tempos que não são produtivos como os intervalos para refeição e descanso, paradas obrigatórias, paradas para manutenção do veículo e etc. esse tempos mortos devem ser subtraídos. A disponibilidade é, de fato, o tempo produtivo para operação.

**Tempo de Trânsito: ou Transit Time**: é o tempo de deslocamento do veículo em função da distância a ser percorrida e da velocidade média do veículo estimada. É o resultado da divisão da distância em km pela velocidade média.

**Tempo de Carga e Descarga:** tempos médios em horas para carregamento do veículo na origem e para descarregamento no destino. Devem ser considerados nesse tempo não apenas o tempo para descarregamento e carregamento em si, mas também os tempos de espera antes e depois da operação de carga e descarga.

**Índice de Aproveitamento:** mede a relação entre a efetiva tonelagem transportada e a tonelagem oferecida pelo veículo. É calculado dividindo as toneladas reais embarcadas pelas toneladas efetivamente disponíveis no veículo e multiplicando-se o resultado por 100. IA% = (Ton reais / Ton nominais ) x 100 .

### <span id="page-20-0"></span>**CAPÍTULO V**

### <span id="page-20-1"></span>**CÁLCULO DOS INCREMENTOS DE MARK UP DE LUCRO E DOS TRIBUTOS**

#### <span id="page-20-2"></span>**Incremento da Taxa de Lucro**

A taxa de lucro é introduzida por um fator maior do que 1, pelo qual se multiplicam os custos operacionais e as despesas administrativas somados para se chegar ao frete viagem. A taxa de lucro a ser utilizada é uma decisão interna que cabe a cada empresa, baseada na competição de mercado, determinando a taxa que deve ser aplicada em cada caso.

Forma de Cálculo **Fórmula** *"por dentro"* (Custo Total / ( 1- (índice/100)))

<span id="page-20-3"></span>Importante lembrar que a taxa de lucro é embutida "por dentro" no valor do frete, pois a mesma segue o mesmo formato de cálculo dos tributos que são deduções da receita. A não utilização do cálculo por dentro acarreta distorção nos preços e a diminuição da margem de lucro.

#### **Incremento do Markup de Tributos**

No quadro abaixo estão as possibilidades de tributação de uma empresa de transporte. De acordo com a opção de regime tributário de cada empresa o mark up de tributos deve ser calculado e incrementado ao preço de venda (valor do frete).

Nas operações interestaduais e intermunicipais há a incidência do ICMS, diferente das operações municipais onde há a incidência do ISS.

O mark up percentual a ser incrementado deve ser encontrado somando todas as alíquotas dos impostos incidentes diretamente sobre o faturamento.

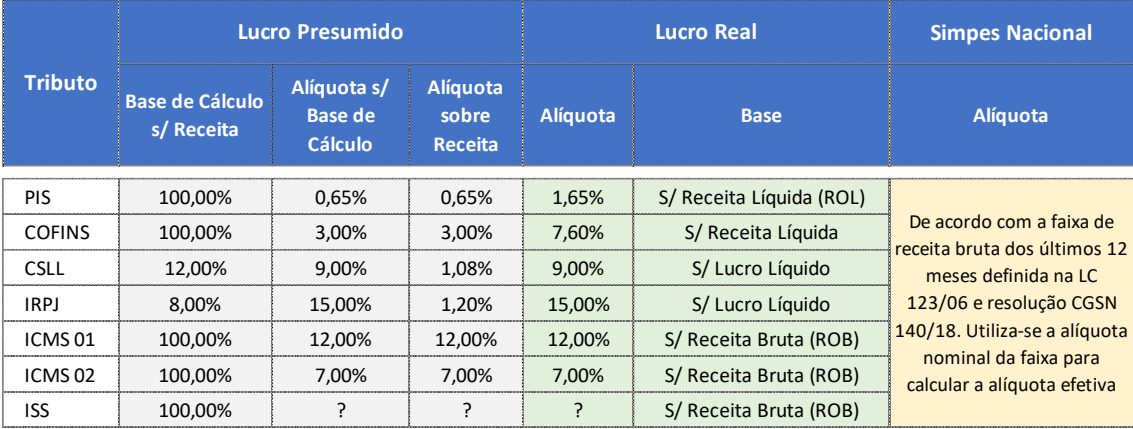

## <span id="page-21-0"></span>**CAPÍTULO VI**

## <span id="page-21-1"></span>**FORMAÇÃO DO FRETE**

O valor do frete final que chamamos de frete peso, no caso do transporte de água, é dado por viagem do veículo e por tipo de veículo em função de uma faixa de quilômetros percorridos. Conforme já citado neste manual, os veículos eleitos para a precificação são os comuns à atividade do transporte de água. No caso, são caminhão Toco de 10 toneladas, caminhão truck de 15 toneladas, caminhão truck de 20 toneladas e carreta de 36 toneladas.

O frete viagem também será expresso por km rodado e por metro cúbico. A quilometragem estabelecida vai primeiramente, até 20 quilômetros e em seguida de vinte até cem quilômetros em faixas de 10 quilômetros.

Desta forma, segue abaixo os valores de frete encontrados de acordo com as planilhas de custos operacionais, em função de uma produtividade pré-estabelecida, acrescidas de despesas, taxa de lucro e impostos. Com isto chegamos à Tabela Referencial de Frete para o Transporte de Água no Estado de São Paulo que apresentamos abaixo.

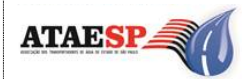

**TABELA REFERENCIAL DE FRETE PARA O TRANSPORTE DE ÁGUA NO ESTADO DE SÃO PAULO**

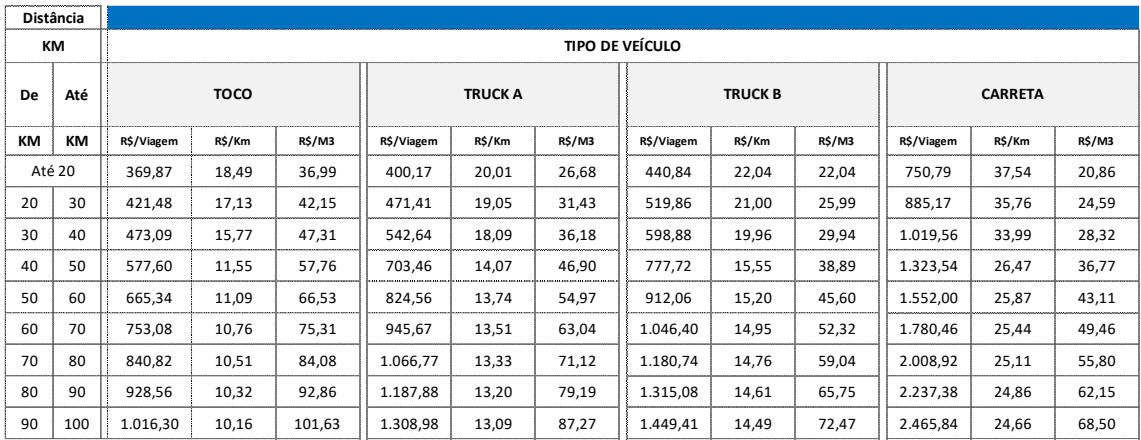

#### **Notas Explicativas:**

1. Payload (capacidade de carga útil máxima) considerado por tipo de veículo:

Toco = 10 toneledas | Truck A = 15 toneladas | Truck B = 20 toneladas | Carreta = 36 toneladas

2. Ao definir na tabela a distância da rota em quilômetros a ser executada (coluna distância km), deve-se considerar a quilometragem de ida e volta do veículo.

3. § 4º do art. 3º da resolução ANTT 5.867 / 2020:

O pagamento do retorno vazio é obrigatório para o transporte de contêineres e nos casos de veículos de frotas específicas, dedicados ou fidelizados por razões sanitárias ou submetidos a certificações que delimitem o tipo de produto que pode ser transportado, observada a regra estabelecida no § 6º do art. 5º desta

Resolução.